# **АННОТАЦИЯ РАБОЧЕЙ ПРОГРАММЫ ДИСЦИПЛИНЫ ПРИЕМ 2020 г. ФОРМА ОБУЧЕНИЯ очная**

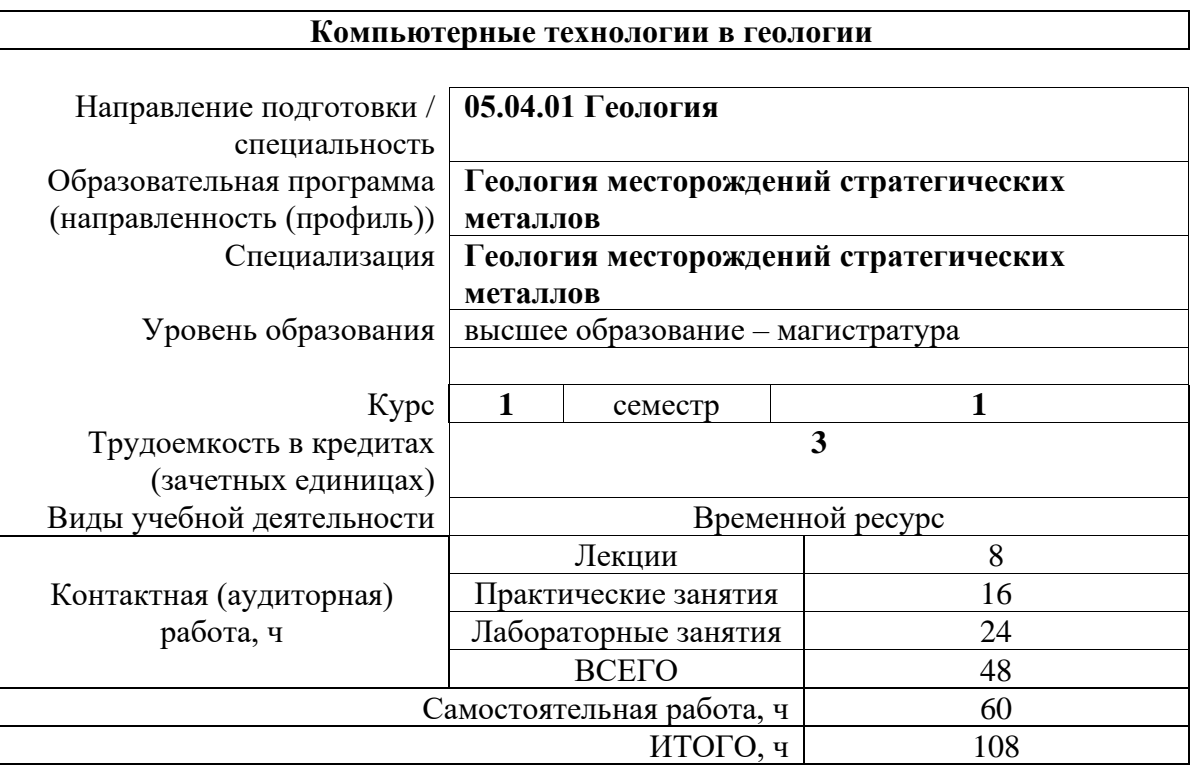

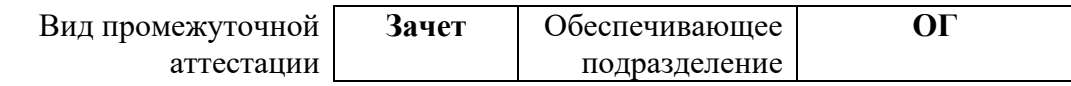

# 1. Цели освоения дисциплины

Целями освоения дисциплины является формирование у обучающихся определенного ООП (п.5 Общей характеристики ООП) состава компетенций для подготовки к профессиональной деятельности.

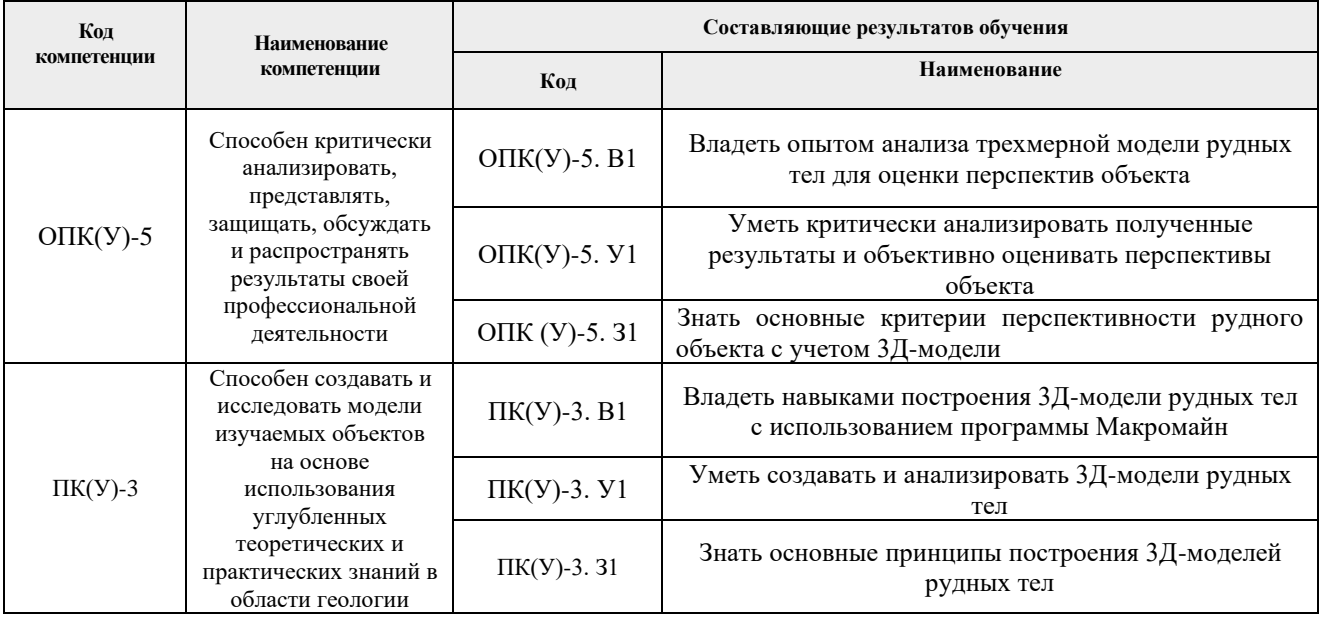

#### 2. Планируемые результаты обучения по дисциплины (модулю)

### После успешного освоения дисциплины будут сформированы результаты обучения:

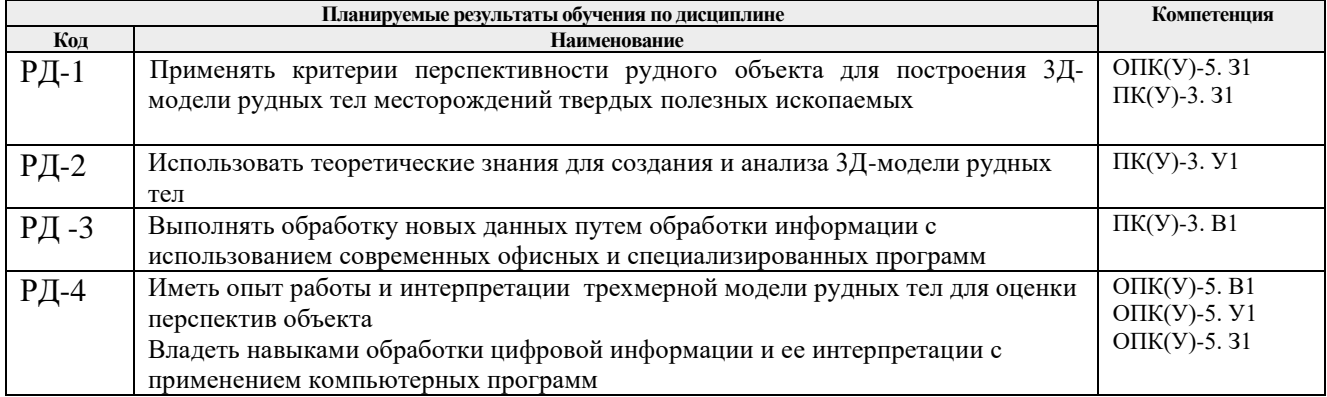

#### 3. Структура и содержание дисциплины

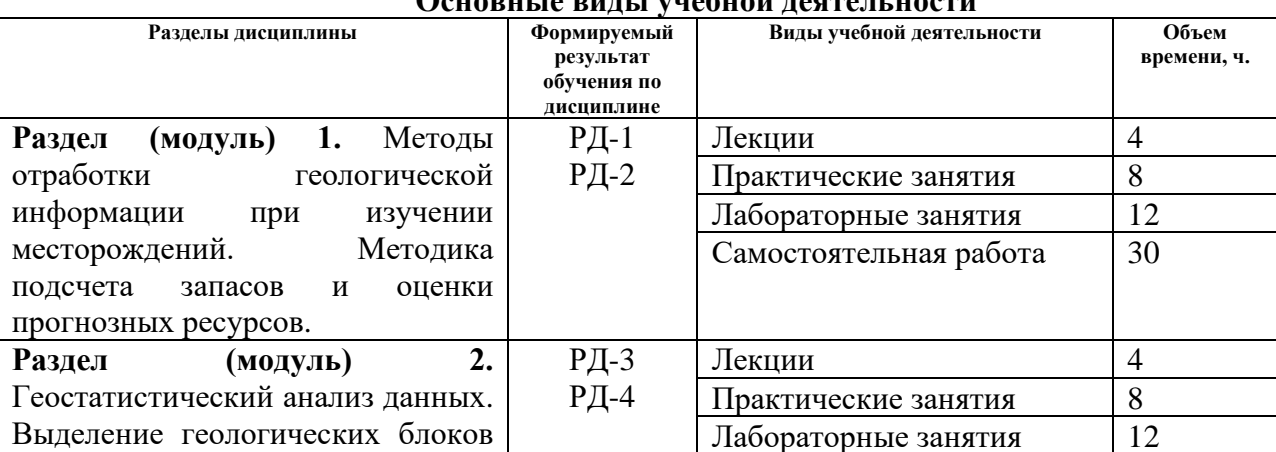

## Основни то вини и унобной ностоят ности

#### **4. Учебно-методическое и информационное обеспечение дисциплины**

#### **4.1. Учебно-методическое обеспечение**

### **Основная литература:**

- 1. Бушуев А.Я. Компьютерные технологии подсчета запасов: Методические указания к лабораторным работам / А.Я. Бушуев, Г.С. Федотов – Санкт-Петербургский горный университет – СПб: РИЦ СПГУ, 2018. – 99 с. – в НТБ 26 печатных экземпляров.
- 2. [Мазуров, А.К.](http://opac.lib.tpu.ru/catalogue/search_advanced.html?query=cuba.authorityAuthorCode%3D%22RU%5CTPU%5Cpers%5C26068%22) Основы подсчета запасов рудных месторождений с использованием современных компьютерных технологий [Электронный ресурс]: учебное пособие: учебный практикум / А.К. Мазуров, Р.Ю. Гаврилов – Национальный исследовательский Томский политехнический университет (ТПУ). – Томск: Изд-во ТПУ, 2011. – 84 с. – [http://www.lib.tpu.ru/fulltext2/m/2012/m35.pdf.](http://www.lib.tpu.ru/fulltext2/m/2012/m35.pdf)
- 3. Каждан А.Б., Гуськов О.И. Математические методы в геологии. М.: Недра, 1990. 251 с. – в НТБ 44 печатных экземпляра.

#### **Дополнительная литература:**

- 1. Давид М. Геостатистические методы при оценке запасов руд. Л. Недра. 1980. 360 с. [http://www.geokniga.org/books/194.](http://www.geokniga.org/books/194)
- 2. Дэвис Дж. Статистический анализ данных в геологии. В 2 книгах / Пер. с англ. В.А.Голубевой. – М.: Недра, 1990. Книга 1 – 319 с. Книга 2 – 427 с.– <http://www.geokniga.org/books/350>; [http://www.geokniga.org/books/351.](http://www.geokniga.org/books/351)
- 3. Поротов, Г.С. Разведка и геолого-экономическая оценка месторождений полезных ископаемых: учебник / Г.С. Поротов; Санкт-Петербургский государственный горный институт. – СПб.: Изд-во СПбГГИ, 2004. – 244 с. – в НТБ 1 печатный экземпляр.
- 4. Матерон Ж. Основы прикладной геостатистики. ИКИ, 2009. в НТБ 7 печатных экземпляров.
- 5. Дергачев, А.Л. Финансово-экономическая оценка минеральных месторождений: учебник / А.Л. Дергачев, Д. Хилл, Л.Д. Казаченко; под ред. В.И. Старостина. – Москва: Изд-во МГУ, 2000. – 176 с. – [http://www.geokniga.org/books/3094.](http://www.geokniga.org/books/3094)

### **4.2. Информационное и программное обеспечение**

Internet-ресурсы (в т.ч. в среде LMS MOODLE и др. образовательные и библиотечные ресурсы):

- 1. Сайт Государственной комиссии по запасам РФ [http://gkz-rf.ru](http://gkz.ru/)
- 2. Сайт Центрального научно-исследовательского геологоразведочного института цветных и благородных металлов – [http://tsnigri.ru](http://tsnigri.ru/)
- 3. Сайт Всероссийского научно-исследовательского института минерального сырья им. Н.М. Федоровского – [http://vims-geo.ru](http://vims-geo.ru/)
- 4. Сайт компании Макромайн [https://www.micromine.ru](https://www.micromine.ru/)
- 5. Министерство природных ресурсов и экологии РФ [http://www.mnr.gov.ru](http://www.mnr.gov.ru/)
- 6. Геологический портал «GeoKniga» http://www.geokniga.
- 7. Электронно-библиотечная система НТБ ТПУ http://www.lib.tpu.ru.
- 8. Российская государственная библиотека https://rsl.ru.

Профессиональные базы данных и информационно-справочные системы доступны по

ссылке:<https://www.lib.tpu.ru/html/irs-and-pdb>

Лицензионное программное обеспечение (в соответствии с **Перечнем лицензионного программного обеспечения ТПУ)**:

Ауд.105: ABBYY FineReader 12 Corporate; Adobe Acrobat Reader DC; Corel CorelDRAW Graphics Suite X7 Academic; Easy Trace Group Easy Trace 8.65 Free; ESRI ArcGIS for Desktop 9.3; Microsoft Office 2007 Standard Russian Academic; Google Chrome; Micromine 2020 Academic